## **Appendix "A" to Report HSC20057 Page 1 of 2**

## **Background Analytics**

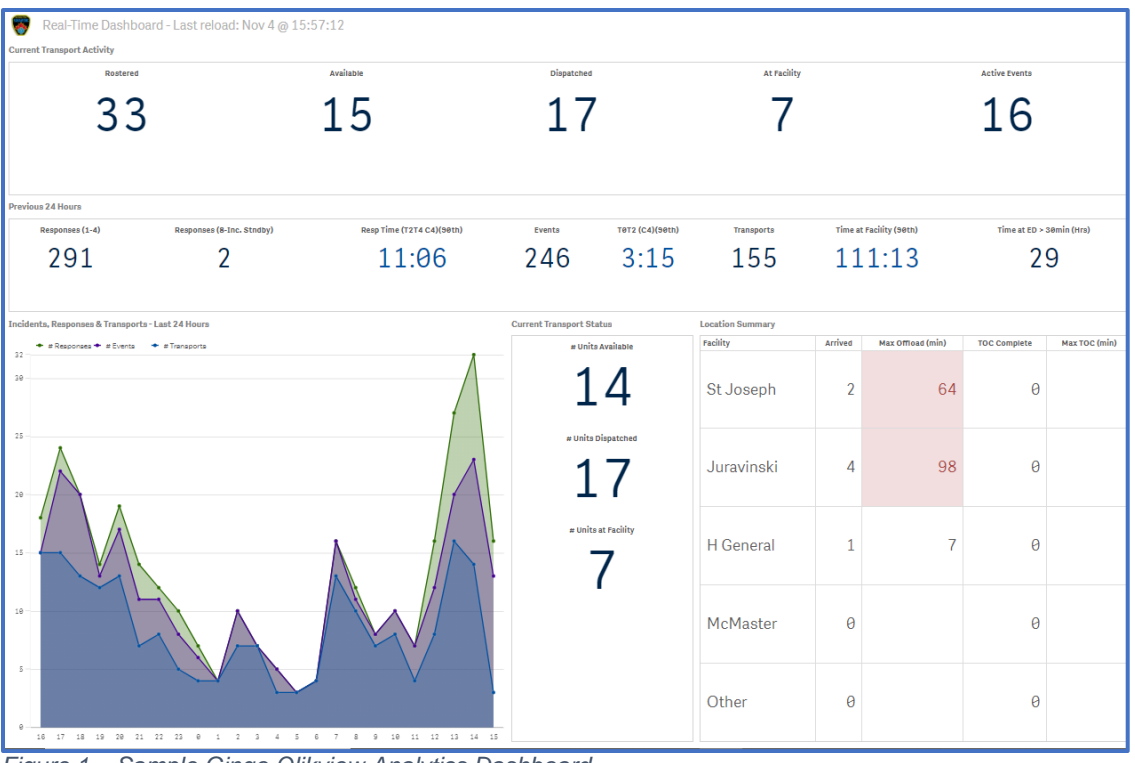

*Figure 1 – Sample Ginqo Qlikview Analytics Dashboard*

| <b>Situational Awareness Dashboard</b><br><b>INTERDEV</b><br><b>Hamilton FMS</b><br>(+ COVID-19 status)                                                                                                    |                       |                                  |                  |                           |                     |                                        |       |                                                                |       |                                |                                          |                        | <sup>(1)</sup> Previous 24-hour | <b>IM Dashboard</b> |                 | all Map & Crew @ Speed & Settings Z Links *                                                               |                                |                         |                           | A IMEDIC\ham sanderson -  |                                 |  |
|----------------------------------------------------------------------------------------------------|-----------------------|----------------------------------|------------------|---------------------------|---------------------|----------------------------------------|-------|----------------------------------------------------------------|-------|--------------------------------|------------------------------------------|------------------------|---------------------------------|---------------------|-----------------|----------------------------------------------------------------------------------------------------|--------------------------------|-------------------------|---------------------------|---------------------------|---------------------------------|--|
| <b>SA AVAIL AMBIT ANCES</b>                                                                                                    |                       | <b>FRI RESOURCE AVAILABILITY</b> |                  |                           |                     | <b>ER VEHICLE STATUS</b>               |       |                                                                |       |                                | <b>ER STATUS OF RECEIVING FACILITIES</b> |                        |                                 |                     |                 |                                                                                                    |                                |                         |                           |                           |                                 |  |
|                                                                                                    |                       | <b>RESOURCE</b>                  |                  | <b>AVAILABLE ROSTERED</b> |                     | <b>CURRENT STATUS</b>                  |       | NON-<br><b>AMBULANCE</b><br><b>TRANSPORT</b>                   |       | <b>INSTITUTION CODE / NAME</b> |                                          |                        |                                 |                     |                 | TOTAL CALLS # OFFLOAD DELAYS % OFFLOAD DELAYS LONGEST DELAY                                               | # CURR. AT                     | # CURR. ON              | <b>E CURR. HEADING TO</b> |                           |                                 |  |
|                                                                                                    |                       | <b>TYPE</b>                      |                  |                           |                     | At hospital                            |       | $\bullet$                                                      |       | 1983 JURAVINSKI                |                                          | (4h)<br>$\overline{7}$ | (4h)<br>7                       |                     | $(-4h)$<br>100% | (4h)                                                                                                    | <b>INST.</b><br>$\overline{A}$ | DELAY<br>$\overline{A}$ | <b>INST.</b><br>$\Omega$  |                           |                                 |  |
|                                                                                                    |                       | <b>ACP</b>                       | 5                | 11                        | At scene            |                                        |       | $\bullet$<br>Ä                                                 |       | 1982 HGH - HAM                 |                                          | 15                     | R                               |                     | 53%             | 02:21:35<br>00:33:43                                                                                      | -1                             | $\Omega$                | $\overline{2}$            |                           |                                 |  |
|                                                                                                    |                       |                                  |                  | 19<br>6                   |                     | Available<br>Enroute<br>To destination |       | $\ddot{\phantom{a}}$<br>12<br>$\bullet$<br>я<br>$\bullet$<br>ø |       | 2003 ST JOES -                 |                                          | 13                     | 6                               |                     | 46%             | 02:19:37                                                                                                  | $\overline{2}$                 | $\mathbf{0}$            | 1                         |                           |                                 |  |
|                                                                                                    |                       | <b>PCP</b>                       | 7                |                           |                     |                                        |       |                                                                |       | 1994 MUMC - M                  |                                          | $\overline{A}$         | $\overline{2}$                  |                     | 50%             | 00:35:59                                                                                                  | $\bullet$                      | $\Omega$                | $\bullet$                 |                           |                                 |  |
|                                                                                                    |                       | <b>Others</b>                    | 6                |                           |                     |                                        |       |                                                                |       |                                |                                          |                        |                                 |                     |                 |                                                                                                    |                                |                         |                           |                           |                                 |  |
|                                                                                                    |                       |                                  |                  |                           |                     |                                        |       |                                                                |       |                                |                                          |                        |                                 |                     |                 |                                                                                                    |                                |                         |                           |                           |                                 |  |
| EB ASSIGNED VEHICLES - Hamilton-Wentworth Regional Ambulance Service<br>Unit # background legend: Ill Incident priority = 1 or 2 Ill Incident priority = 3 Ill Incident priority = 4 Ill Incident priority = 8 Ill Current status = CAV Open map 9 |                       |                                  |                  |                           |                     |                                        |       |                                                                |       |                                |                                          |                        |                                 |                     |                 |                                                                                                    |                                |                         |                           |                           |                                 |  |
| UNIT $\equiv$                                                                                                    | <b>STATION</b>        |                                  |                  | TYPE CACC                 | <b>PICKUP</b>       | Hazard CTAS                            |       | <b>PROB. NATURE</b>                                            |       | <b>STATUS</b>                  |                                          |                        |                                 |                     |                 | T2 (NOTIFIED) CHUTE TIME TRAVEL TIME SCENE TIME TRANSPORT TIME AT DESTINATION OFFLOAD DELAY PREP TIME ETA |                                |                         |                           | <b>RECEIVING FACILITY</b> |                                 |  |
| 2036 А сомо-                                                                                                    | 738 32 LIMERIDGE BASE |                                  |                  |                           | PCP2 920 HAMILTON   | <b>COVID</b>                           |       | 3 31 Generally Univel ***                                      |       | At hospital                    | 13:27:21                                 | 00:01:51               | 00:10:47                        | 00:16:17            | 00:22:02        | 00:30:00                                                                                                  |                                | 01:13:59                |                           | 1983 JURAVINSKI           | A COVID-19                      |  |
| 2018                                                                                                    | 738 00 Victoria       |                                  |                  |                           | PCP2 920 HAMILTON   |                                        |       | 3 31 Concrety Unwel --                                         |       | At hospital                    | 13:51:59                                 | 00:00:29               | 00:03:09                        | 00:15:43            | 00:09:37        | 00:30:00                                                                                                  |                                | 01:11:20                |                           | 1983 JURAVINSKI           |                                 |  |
| 2029                                                                                                    | 738 00 Victoria       |                                  |                  |                           | PCP2 920 HAMILTON   |                                        |       | 2 24A MVO-Automobile --                                        |       | At hospital                    | 14:05:17                                 | 00:01:12               | 00:01:25                        | 00:23:21            | 00:06:16        | 00:30:00                                                                                                  |                                | 00:54:46                |                           | 1983 JURAVINSKI           |                                 |  |
| 2009                                                                                                    |                       | 738 21 WILSON                    |                  | ACP <sub>2</sub>          | 920 HAMILTON        |                                        |       | FILIDS 3 244 MVD-4/stomobile we                                |       | At hospital                    | 14:16:19                                 | 00:02:24               | 00:15:48                        | 00:09:02            | 00:15:33        | 00:30:00                                                                                                  |                                | 00:33:11                |                           | 1983 JURAVINSKI           |                                 |  |
| 2026                                                                                                    | 738 00 Victoria       |                                  | ACP1             |                           | 920 HAMILTON        |                                        |       | TR 33.Emerg Inter-Fac --                                       |       | At hospital                    | 14:47:28                                 | 000003                 | 00:09:10                        | 00:14:32            | 00:21:50        | 00:29:14                                                                                                  |                                |                         |                           | 2003 ST JOES -            |                                 |  |
| 2003 A COVID-1                                                                                                    | 738 10 Isaac Brock    |                                  |                  |                           | ACP2 920 STONEY CRE | <b>COVID</b>                           |       | 2 07 Breathing Proble ***                                      |       | At hospital                    | 14:58:27                                 | 00:01:32               | 00:02:26                        | 00:27:38            | 00:19:15        | 00:12:59                                                                                                  |                                |                         |                           | 1982 HGH - HAM            | A COVID-19                      |  |
| 2028                                                                                                    | 738 00 Victoria       |                                  |                  |                           | PCP2 920 DUNDAS     |                                        |       | <b>18 Fall</b>                                                 |       | At scene                       | 15:02:36                                 | 00:00:02               | 00:13:32                        | 00:46:07            |                 |                                                                                                    |                                |                         |                           |                           |                                 |  |
| $2016$ A covin-19                                                                                                    | 738 00 Victoria       |                                  | PCP <sub>2</sub> |                           | 920 HAMILTON        |                                        |       | 34.NonEmarg InterF ***                                         |       | At scene                       | 15:17:38                                 | 00:00:40               | 00:12:50                        | 00:31:09            |                 |                                                                                                    |                                |                         |                           | 1982 HGH - HAM            |                                 |  |
| 2001 A covid-11                                                                                                    | 738 00 Victoria       |                                  |                  |                           | PCP2 920 HAMILTON   | <b>COVID</b>                           |       | 3 07 FRI + Breathing --                                        |       | At hospital                    | 15:22:37                                 | 00:00:00               | 00:04:48                        | 00:13:36            | 00:12:39        | 00:08:37                                                                                                  |                                |                         |                           | 2003 ST JOES -            | A covin-19                      |  |
| 2004                                                                                                    | 738 06 Quigley        |                                  | ACP <sub>2</sub> |                           | 920 HAMILTON        |                                        |       | TR 33.Emerg Inter-Fac ***                                      |       | To destination                 | 153408                                   | 00:01:38               | 00:07:28                        | 000504              | 00:13:59        |                                                                                                    |                                |                         |                           | 2003 ST JOES -            |                                 |  |
| 2091                                                                                                    | 738 00 Victoria       |                                  |                  |                           | PCP2 920 HAMILTON   |                                        |       | 3 28 Trauma (Bluntl/A ***                                      |       | To destination                 | 15:37:13                                 | 00:00:01               | 00:04:46                        | 001522              | 00:04:55        |                                                                                                    |                                |                         |                           | 1982 HGH - HAM            |                                 |  |
| 2092 A covid-1                                                                                                    | 738 00 Victoria       |                                  |                  |                           | PCP2 920 HAMILTON   | COVID                                  |       | 02 Abdominal Pain o --                                         |       | At scene                       | 15:43:25                                 | 000001                 | 00:04:13                        | 00:14:38            |                 |                                                                                                    |                                |                         |                           |                           |                                 |  |
| 2034                                                                                                    | 738 00 Victoria       |                                  |                  |                           | PCP2 920 HAMILTON   |                                        |       | 42 Cardiac Arrest A ***                                        |       | At scene                       | 15:44:18                                 | 00:01:00               | 00:04:33                        | 00:12:26            |                 |                                                                                                    |                                |                         |                           |                           |                                 |  |
| 2035                                                                                                    | 738 03 Norfolk        |                                  |                  |                           | ACP2 920 HAMILTON   |                                        |       | 42 Cardiac Arrest A ***                                        |       | At scene                       | 15:47:05                                 | 00:00:52               | 00:11:08                        | 00:03:12            |                 |                                                                                                    |                                |                         |                           |                           |                                 |  |
| 2023                                                                                                    | 738.00 Victoria       |                                  |                  |                           | PCP2 920 HAMILTON   |                                        |       | 12 Convulsion/Seizu ***                                        |       | At scene                       | 15:53:15                                 | 00:00:03               | 00:02:37                        | 00:06:22            |                 |                                                                                                    |                                |                         |                           |                           |                                 |  |
|                                                                                                    |                       |                                  |                  |                           |                     |                                        |       |                                                                |       |                                | ारा<br>ß.                                | $12$ $\blacksquare$    |                                 |                     |                 |                                                                                                    |                                |                         |                           |                           |                                 |  |
| <b>IM AVAILARLE AMRILLANCES HISTORY</b>                                                                                                    |                       |                                  |                  |                           |                     |                                        |       |                                                                |       |                                |                                          |                        |                                 |                     |                 |                                                                                                    |                                |                         |                           |                           |                                 |  |
| <b>ACP and PCP vehicles</b>                                                                                                    |                       |                                  |                  |                           |                     |                                        |       |                                                                |       |                                |                                          |                        |                                 |                     |                 |                                                                                                    |                                |                         |                           |                           |                                 |  |
| 35                                                                                                    |                       |                                  |                  |                           |                     |                                        |       |                                                                |       |                                |                                          |                        |                                 |                     |                 |                                                                                                    |                                |                         |                           |                           |                                 |  |
| 30 <sup>°</sup><br>$2\ensuremath{\mathcal{S}}$                                                                                                    |                       |                                  |                  |                           |                     |                                        |       |                                                                |       |                                |                                          |                        |                                 |                     |                 |                                                                                                    |                                |                         |                           |                           |                                 |  |
| $\boldsymbol{\mathcal{X}}$                                                                                                    |                       |                                  |                  |                           |                     |                                        |       |                                                                |       |                                |                                          |                        |                                 |                     |                 |                                                                                                    |                                |                         |                           |                           | <b>Bingharan</b><br><b>Busy</b> |  |
| $15^{\circ}$<br>10                                                                                                    |                       |                                  |                  |                           |                     |                                        |       |                                                                |       |                                |                                          |                        |                                 |                     |                 |                                                                                                    |                                |                         |                           |                           |                                 |  |
|                                                                                                    |                       |                                  |                  |                           |                     |                                        |       |                                                                |       |                                |                                          |                        |                                 |                     |                 |                                                                                                    |                                |                         |                           |                           |                                 |  |
| 16:00                                                                                                    | 17:00                 | 18:00                            | 19.00            | 22:00                     | 21:00               | 22.00                                  | 22:00 | 4. Nov                                                         | 01:00 | 02,00                          | 02:00<br>aeac                            | <b>DS:00</b>           | 06:00                           | 0700<br><b>gaso</b> | 02:00           | 10:00                                                                                                    | 11,00<br>12:00                 | 13.00                   | 14:00                     | 1500<br>16.02             |                                 |  |
|                                                                                                    |                       |                                  |                  |                           |                     |                                        |       |                                                                |       |                                |                                          |                        |                                 |                     |                 |                                                                                                    |                                |                         |                           |                           |                                 |  |
|                                                                                                    |                       |                                  |                  |                           |                     |                                        |       |                                                                |       |                                |                                          |                        |                                 |                     |                 |                                                                                                    |                                |                         |                           |                           |                                 |  |

*Figure 2 – Sample Interdev Situational Awareness Dashboard (SAD)*

## **Appendix "A" to Report HSC20057 Page 2 of 2**

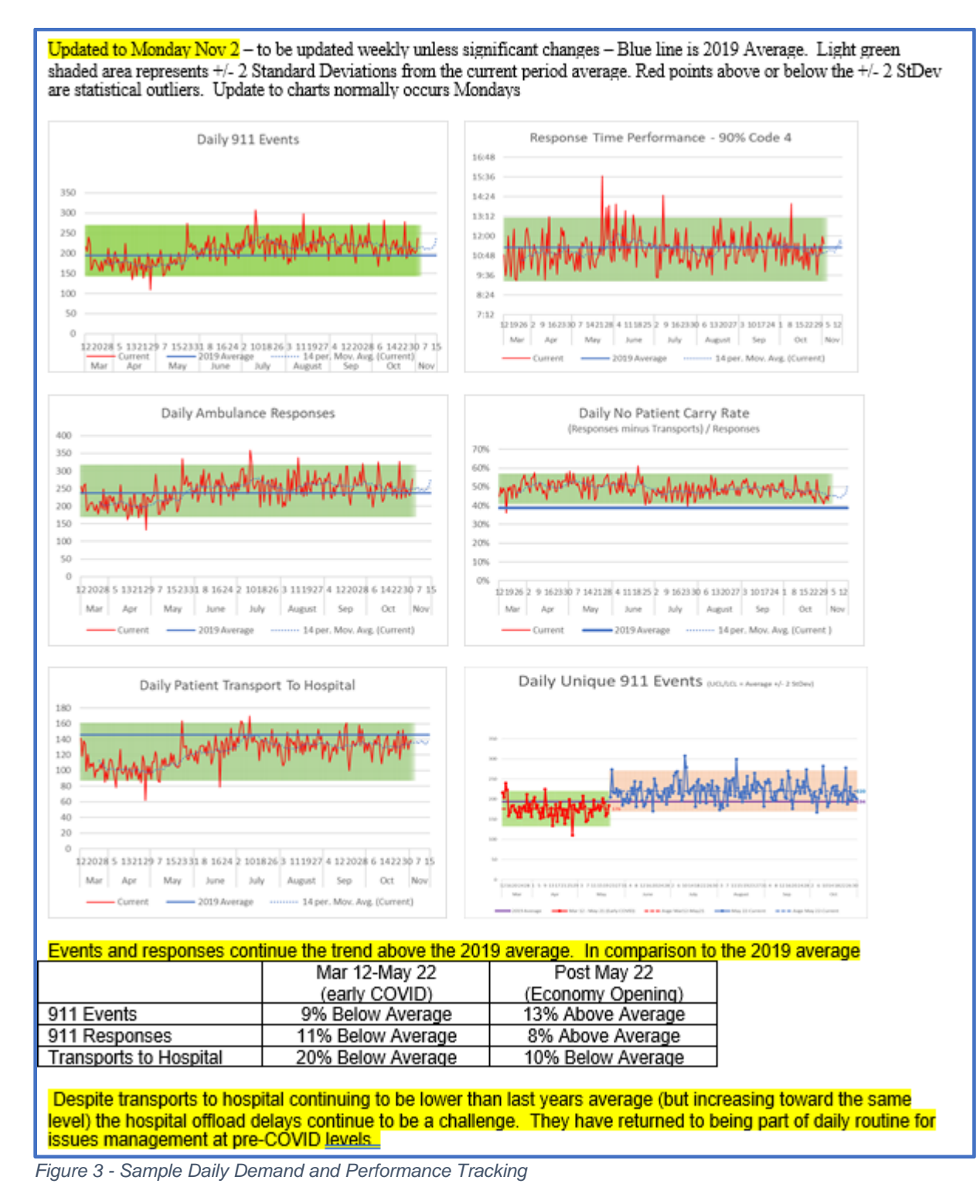